#### **BAB V**

#### **PENGUJIAN HASIL DAN ANALISIS HASIL**

#### **1.1 Pengujian Sistem**

Metode pengujian yang digunakan dalam penelitian ini adalah *black box testing.* Pengujian *black box* berfokus pada persyaratan fungsional perangkat lunak. Dengan demikian, pengujian *black box* memungkinkan perekayasa perangkat lunak mendapatkan serangakain kondisi *input* yang sepenuhnya menggunakan semua persayaratan fungsional untuk semua program. Kebenaran perangkat lunak yang diuji hanya dilihat berdasarkan keluaran yang dihasilkan dari data atau kondisi masukan yang diberikan untuk fungsi yang ada tanpa melihat bagaimana proses untuk mendapatkan keluaran tersebut. Dari keluaran yang dihasilkan kemampuan program dalam memenuhi kebutuhan pemakai dapat diukur sekaligus dapat diketahui kesalahan-kesalahannya.

Pengujian dengan menggunakan metode *black box* pada sistem ini bertujuan untuk mengetahui apakah setiap fungsi pada sistem yang direkayasa berjalan sesuai dengan yang diharapkan.

Berikut adalah hasil pengujian *website* Sistem Pendukung Keputusan Penentuan Biji Kopi Berkualitas Menggunakan Metode *Analytical Hierarchy Process* dengan menggunaka metode *black box.*

| Deskripsi      | Masukan                                                                                  | Hasil Yang<br>Diharapkan                                                                                         | Keluaran Sistem                                                                                                    | kesimpulan    |
|----------------|------------------------------------------------------------------------------------------|----------------------------------------------------------------------------------------------------|----------------------------------------------------------------------------------------------------|---------------|
| login<br>admin | Usernae<br>atau<br>passwod<br>yang<br>salah                                              | Sistem<br>memberikan<br>Error Message,<br>bahwa username<br>dan password<br>yang dimasukan<br>belum terdaftar    | LOGIN USER 08:56:22 am<br>Maaf!<br>Usemame / Password tidak sesuail<br><b>OK</b>                                          | <b>Sukses</b> |
|                | <b>Usernam</b><br>atau<br>$\boldsymbol{e}$<br>Passwor<br>$\overline{d}$<br>yang<br>benar | Login berhasil<br>dan user<br>diarahkan ke<br>halaman<br>dashboard<br>dengan menu-<br>menu yang di<br>dashboard. | Selamat datang!<br>Pemilhan Alternatif Kopi Flores Terbaik<br>Çeliklisler<br>$\overline{\phantom{a}}$<br>Activate Windows | <b>Sukses</b> |

Tabel 5.8 Tabel pengujian *black box*

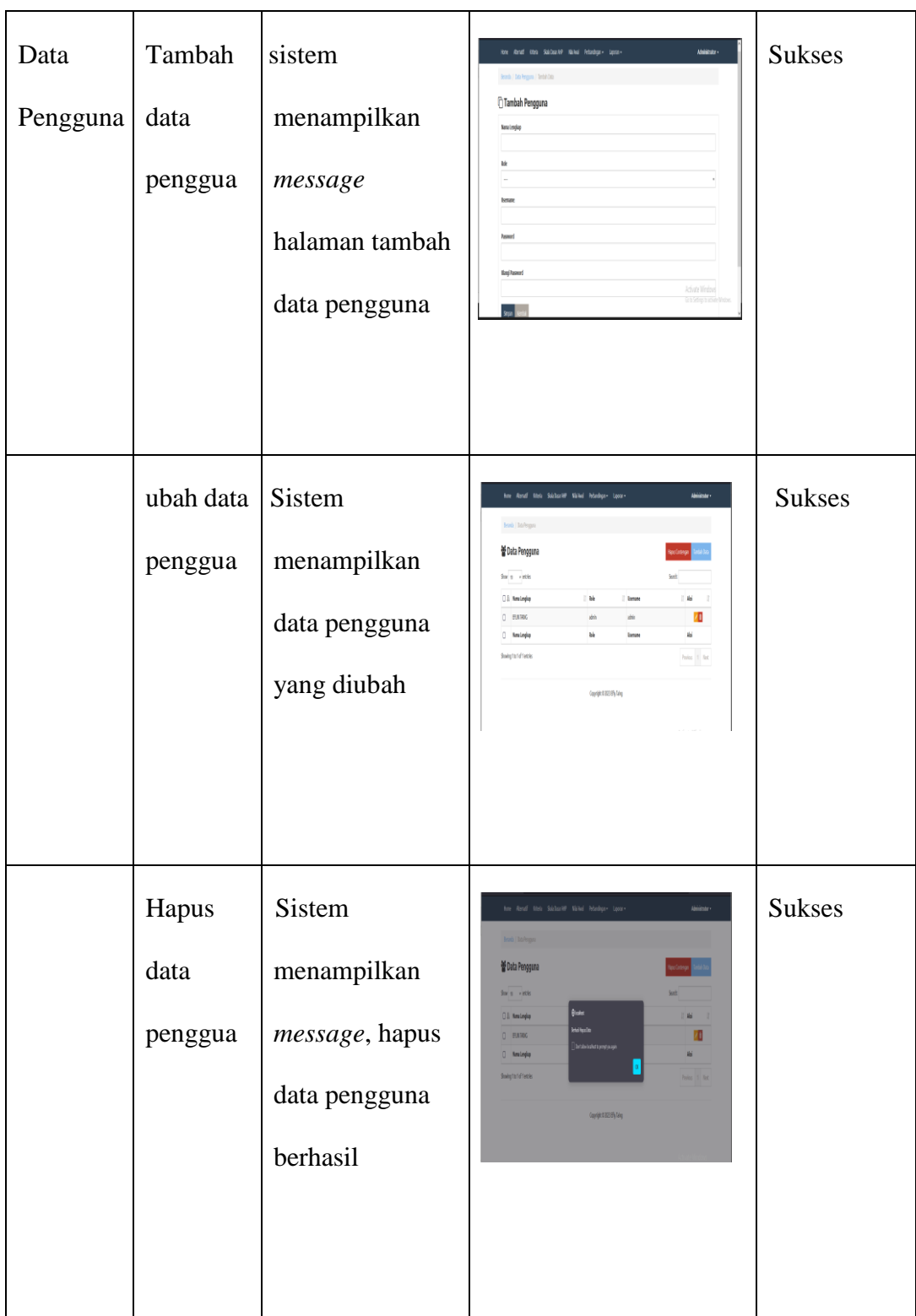

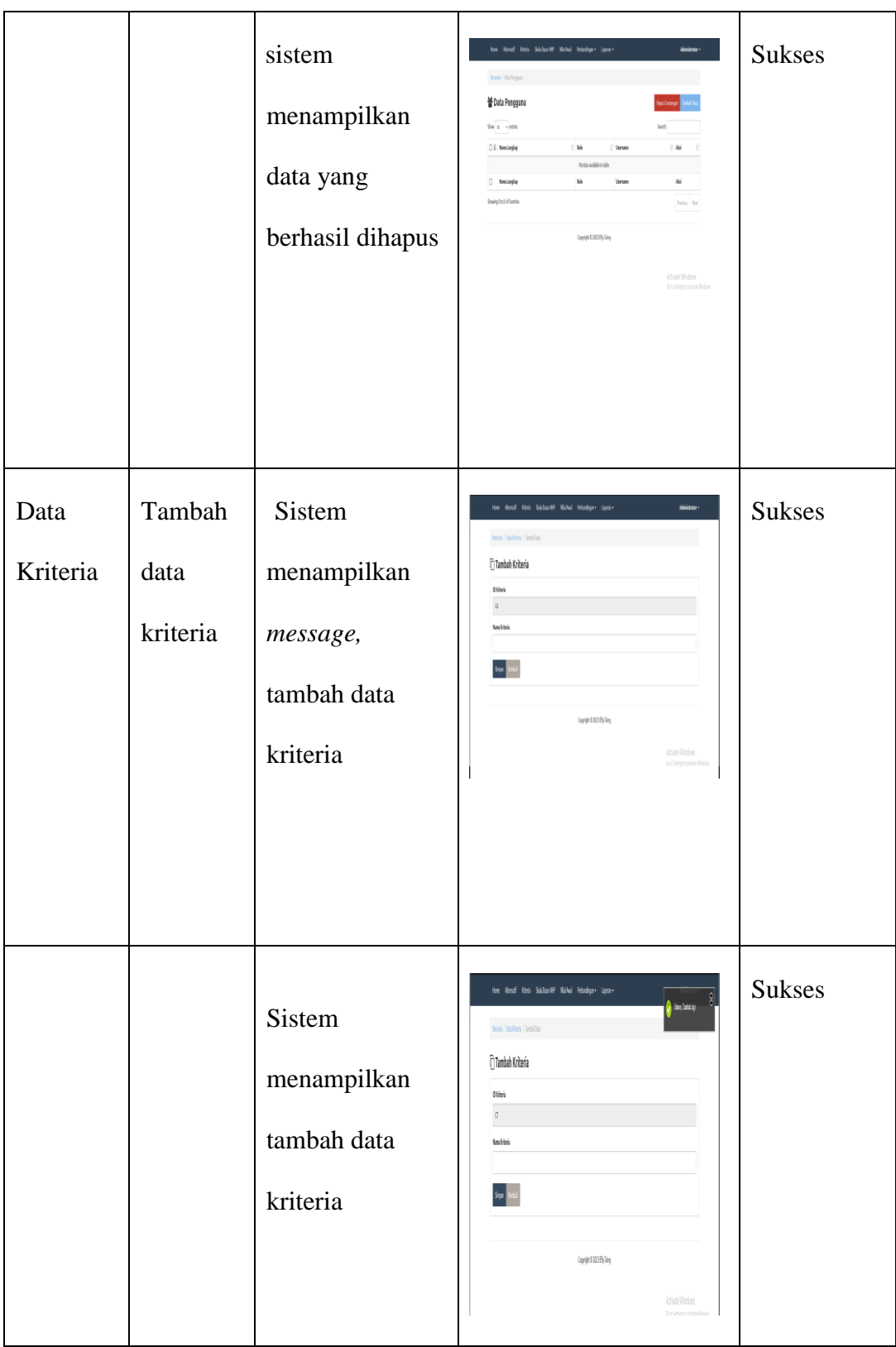

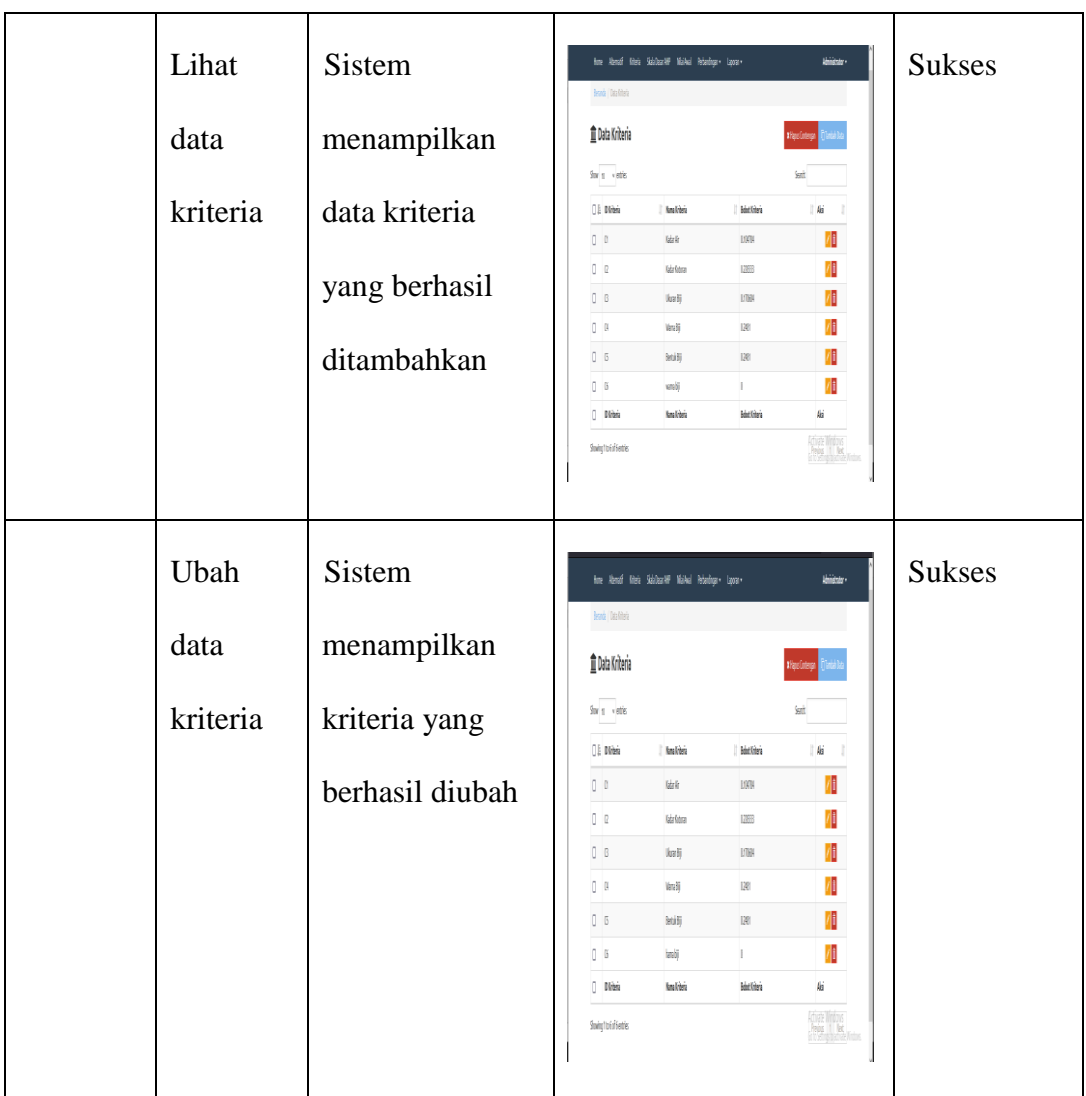

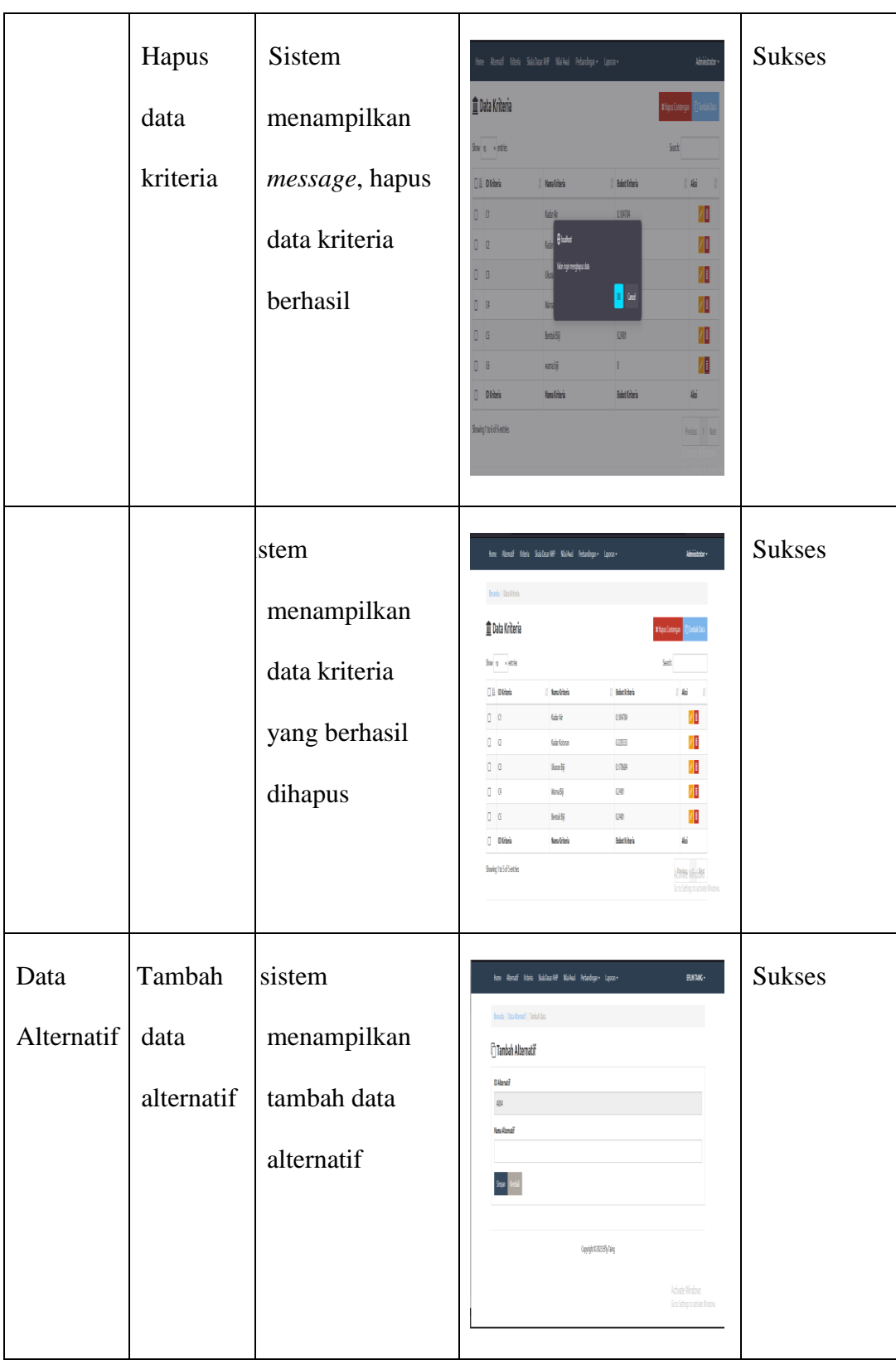

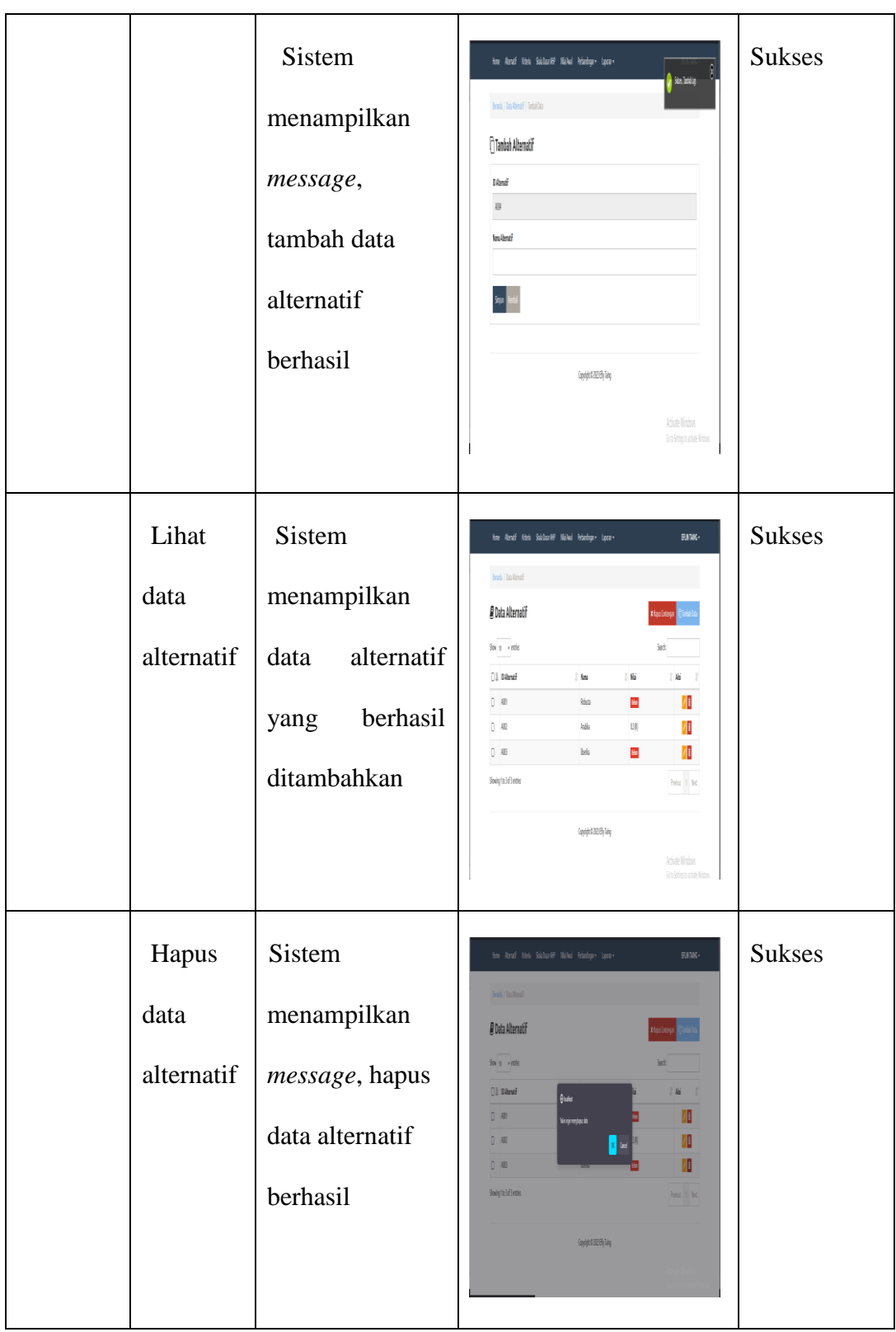

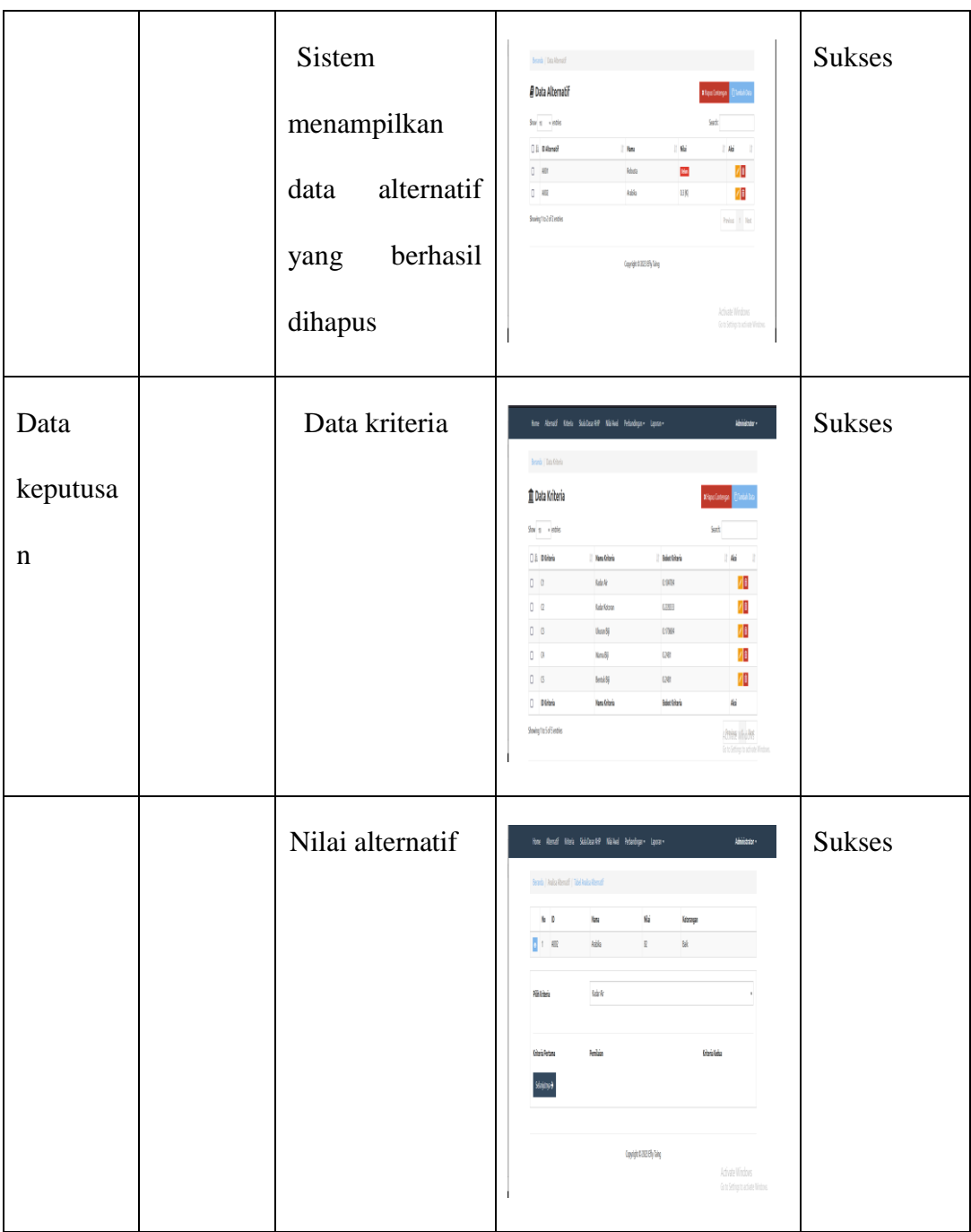

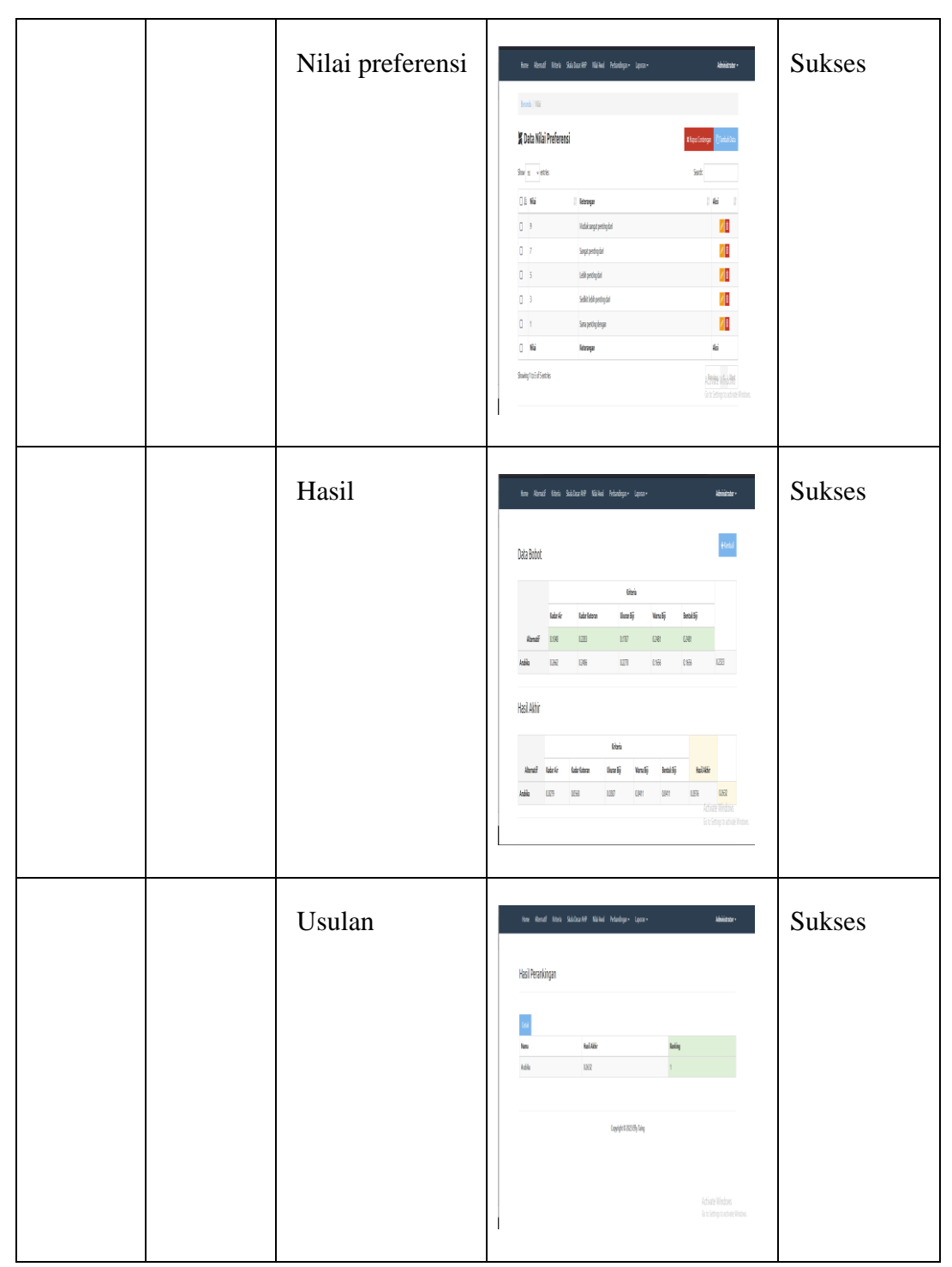

Berdasarkan hasil pengujian dengan menggunakan metode *black box* dapat dilihat bahwa secara umum sistem mampu menjalankan proses *Login Admin, input username* atau *password* yang salah, proses sistem memberikan *error message*, bahwa *username* 

dan *password* yang di masukan belum terdaftar. *Username* atau *password* yang benar, *login* berhasil dan *user* diarahkan kehalaman *dashboard* dengan menu-menu yang *dashboard. Output* yang dihasilkan sukses.

Data Pengguna, *input* tambah data pengguna. Proses sistem menampilkan *message* halaman data pengguna. *Input* ubah data pengguna. Proses sistem menampilkan data pengguna yang diubah. *Output* yang dihasilkan sukses. *Output* hapus data pengguna. Proses sistem menampilkan *message*, hapus data pengguna berhasil. Sistem menampilkan data yang berhasil dihapus. *Output* yang di hasilakn sukses.

Data Kriteria, *input* tambah data kriteria. Proses sistem menampilkan *message,* tambah data kriteria, sistem menampilkan tambah data kriteria. Lihat data kriteria. Proses sistem menampilkan data kriteria yang berhasil ditambahkan. Ubah data kriteria. Proses sistem menampilkan kriteria yang berhasil di ubah. Hapus data kriteria. Proses sistem menampilkan *message,* hapus data kriteria berhasil, sistem menampilkan data kriteria yang berhasil dihapus. *Output* yang di hasilakan suskses.

Data Alternatif, *input* tambah data alternatif. Proses sistem menampilkan tambah data alternatif, sistem menampilkan *message,* tambah data alternatif berhasil. Lihat data alternatif. Sistem menampilkan data alternatif, sistem menampilkan data alternatif yang berhasil dihapus.*Output* yang di hasilkan sukses.

Data Keputusan, *output* data kriteria, nilai alternatif, nilai preferensi, hasil

dan ususlan. *Outpu*t yang di hasilakn sukses. Tambah data nilai preferensi. Sistem menampilkan tambah data nilai preferensi. Ubah data nilai preferensi. Sistem berhasil menampilkan data nilai preferensi yang berhasil di ubah. Hapus data nilai preferensi. Sistem menampilkan *message,* hapus data nilai preferensi. Laporan berhasil menampilkan hasil akhir dan usulan. Hasil akhir menampilkan bobot dan usulan berhasil menampilkan hasil perangkingan.

## **1.2 Analisis Hasil**

### **1.2.1 Menentukan kriteria**

Dalam metode *AHP* terdapat kriteria yang dibutuhkan untuk melakukan proses penentuan biji kopi berkualitas dengan kriteria-kriteria yang sudah ditetapkan yaitu kadar air, kadar kotoran, ukuran biji. Berdasarakan kelima kriteria tersebut nantinya akan diperhitungkan untuk menentukan biji kopi berkualitas.

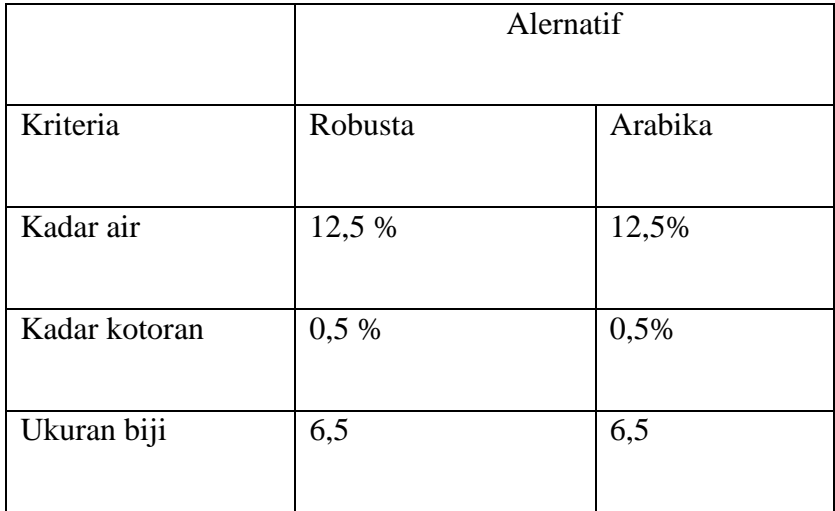

Sumber (Sri Mulato)

## **1.2.2 Menentukan Bobot**

Berdasarkan kriteria yang telah ditetapkan akan ditentukan nilai kepentingan kriteria dan nantinya digunakan untuk perhitungan menentukan biji kopi berkualitas.

a. Menetukan nilai kriteria menggunakan perbandingan berpasangan

|               | Kadar | Kadar   | Ukuran | Warna biji | <b>Bentuk</b> |
|---------------|-------|---------|--------|------------|---------------|
|               | air   | kotoran | biji   |            | biji          |
| Kadar air     |       | 0,333   | 0,2    | 0,2        | 0,2           |
| Kadar kotoran |       |         | 1,666  | 0,066      | 0,066         |
| Ukuran biji   |       | 0,6     |        | 0,04       | 0,04          |
| Total         | 19    | 3,133   | 1,346  | 1,346      | 1,346         |

Tabel 5.1 nilai kriteria perbandingan berpasangan

b. Menjumlahkan nilai pada setiap kolom matriks yang dibuat sebelumnya

|         | Kada  | Kadar  | Ukur | Warna | Bent | Juml | Priorit | Elge  |
|---------|-------|--------|------|-------|------|------|---------|-------|
|         | r air | kotora | an   | biji  | uk   | ah   | as      | n     |
|         |       | n      | biji |       | biji |      |         | Valu  |
|         |       |        |      |       |      |      |         | e     |
|         |       |        |      |       |      |      |         |       |
| Kadar   | 0,05  | 0,106  | 0,06 | 0,148 | 0,14 | 0,52 | 0,105   | 1,991 |
| air     | 2     |        |      |       | 8    | 4    |         |       |
| Kadar   | 0,15  | 0,319  | 0,56 | 0,049 | 0,04 | 1,14 | 0,228   | 0,715 |
| kotoran |       |        |      |       | 9    | 2    |         |       |
| Ukuran  | 0,26  | 0,191  | 0,33 | 0,029 | 0,02 | 0,85 | 0,171   | 0,503 |
| biji    | 3     |        | 9    |       | 9    | 3    |         |       |

Tabel 5.2 jumlah nilai setiap kolom

c. Hasil analisis perhitungan Penentuan kadar air

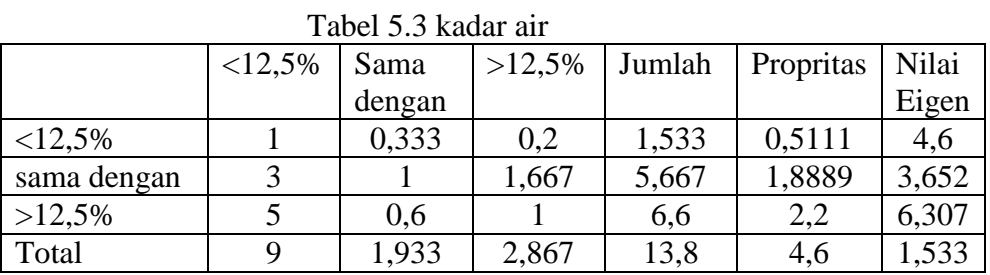

d. Hasil analisis perhitungan penentuan kadar kotoran

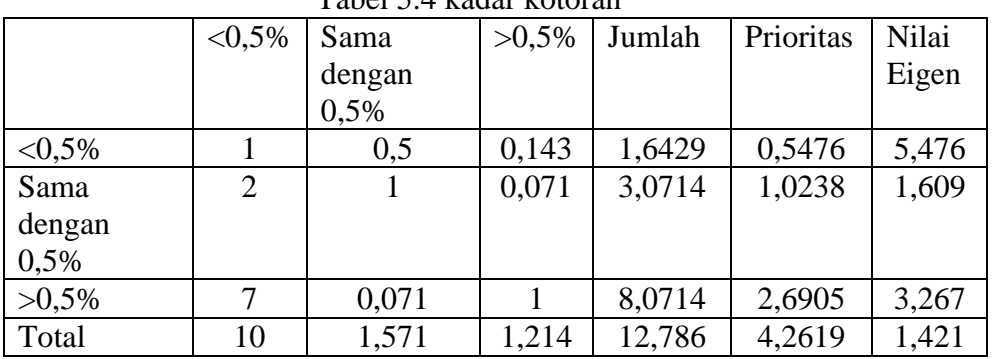

# Tabel 5.4 kadar kotoran

e. Hasil analisis perhitungan ukuran biji

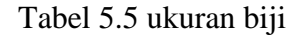

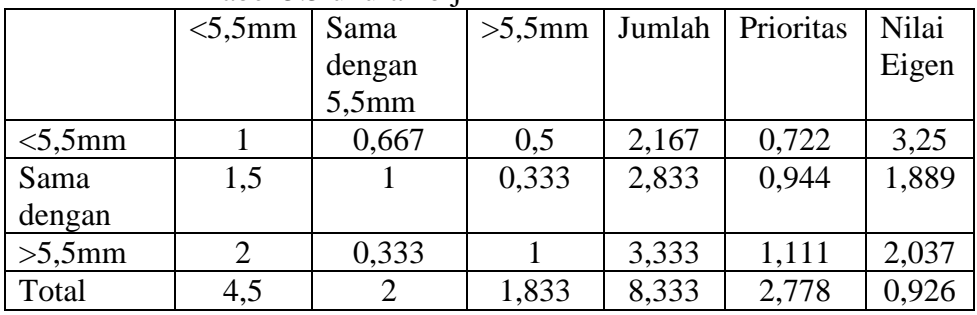

Menentukan tingkat kepentingan masing-masing kriteria. Berdasarkan sub kriteria yang telah ditetapkan akan diberikan nilai masing-masing tiap kriteria sesuai dengan tingkat kepentingan.

# f. Hasil Perengkingan

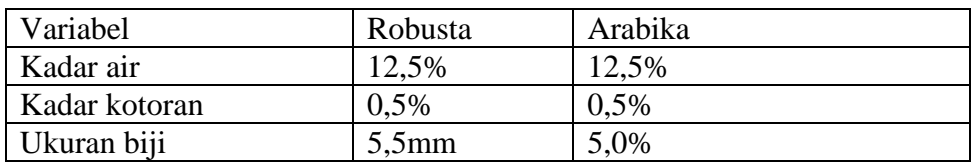

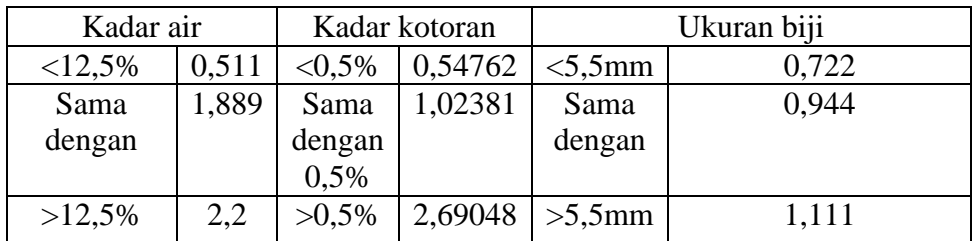

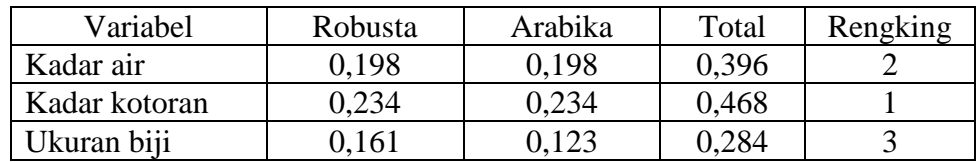